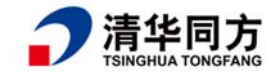

# **机架式服务器产品说明书**

## **——超强 K620 系列信创服务器**

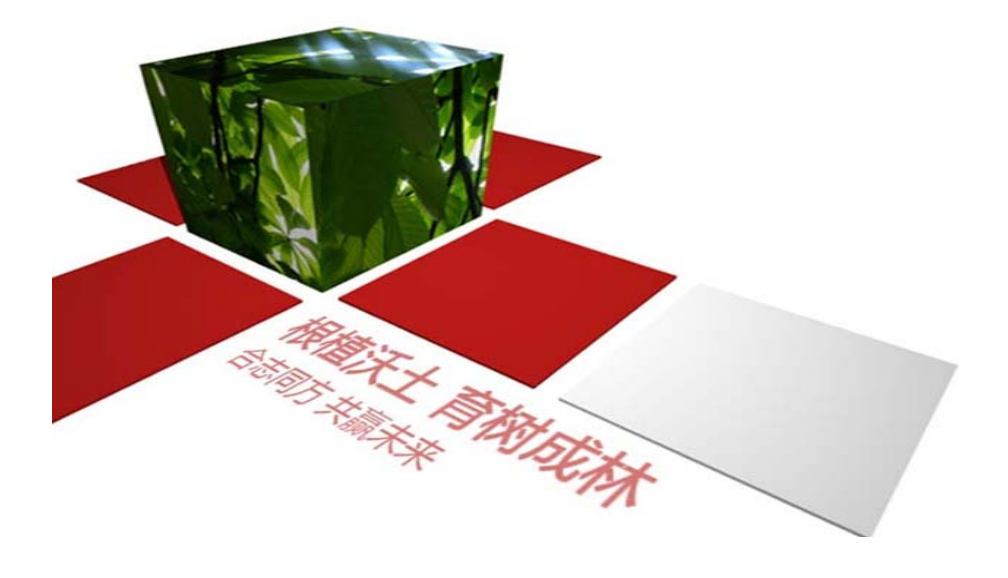

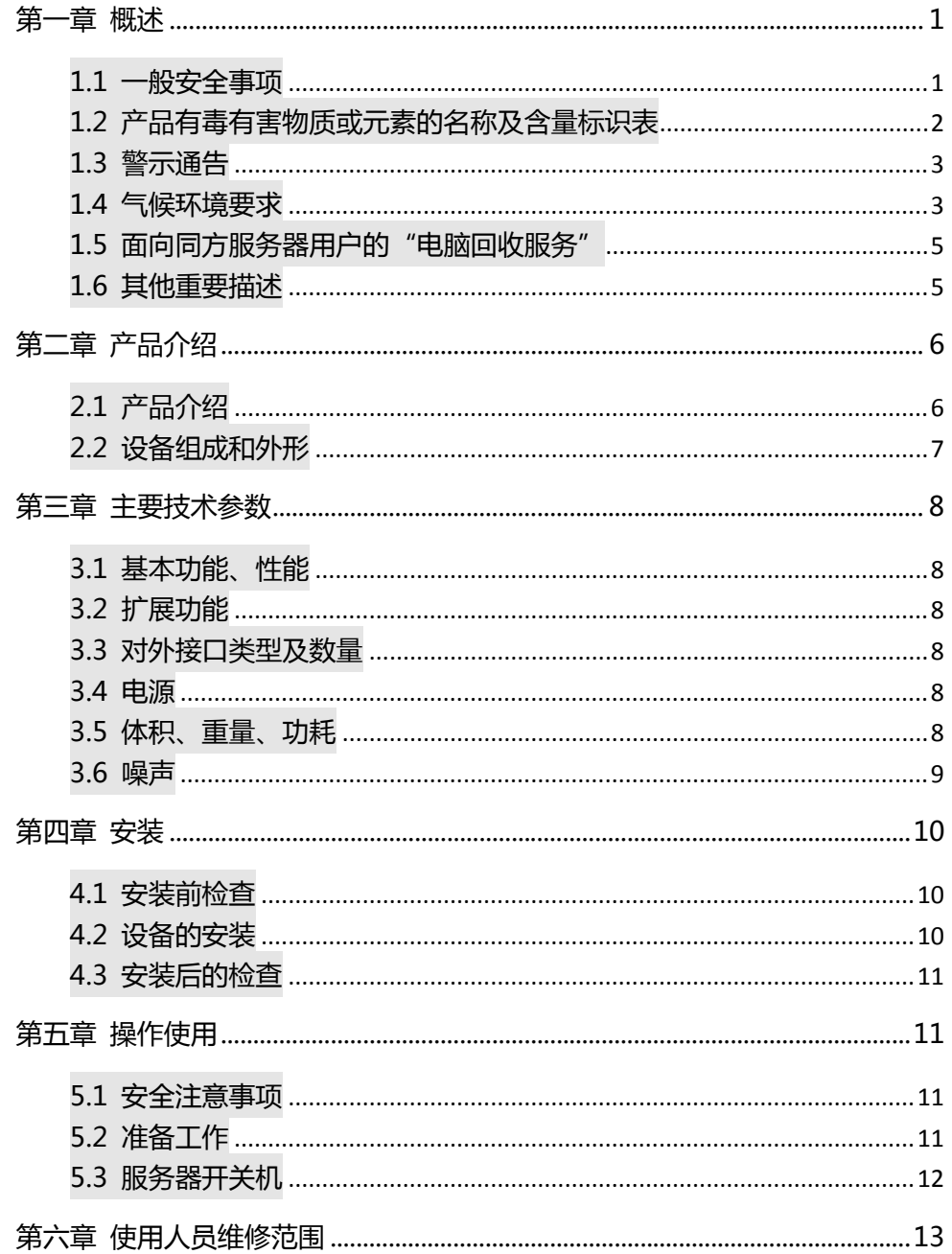

## 目录

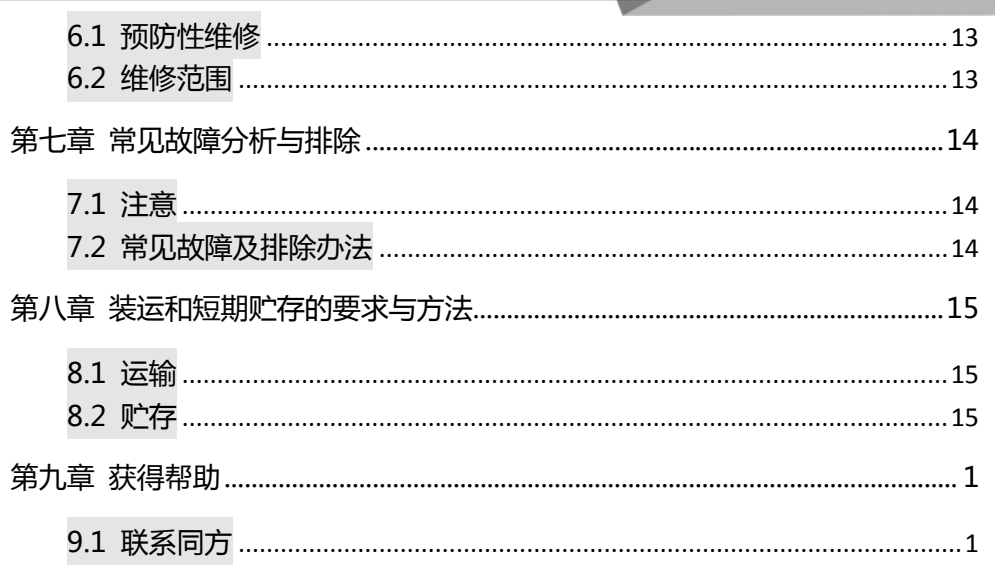

**1.1 一般安全事项** 

**为防止出现重大人身及财产损失的风险,请务必遵循以下建议。** 

请不要自行打开系统盖板,应由经过专业培训的维修技术人员进行操作。带有 闪电符号的三角形标记部分可能会有高压或电击,请勿触碰。

**切记:在进行维修前,断开所有的电缆。( 电缆可能不止一条)** 

严格禁止在盖板未闭合前进行开机等带电操作。

当需要进行开盖处理是,请等待内部设备冷却后再执行,否则容易对您造成烫 伤。

请勿在潮湿环境中使用本设备。

如果延长线缆需要被使用,请使用三线电缆并确保其正确接地。

确保计算机接地良好。可以通过不同的接地方式,但要求必须实际连接至地

面。如果您不确定是否已经安全的接地保护,请联系相应的机构或电工予以确认。

请使用带接地保护的三芯电源线与插座,不正确的接地可能会导致漏电、烧毁 爆炸甚至人身伤害。

请确保电源插座和电源接口能够紧密接触,松动的接触可能有导致起火的危 险。

请在 220V 交流电压下使用您的计算机,在不合适的电压工作将导致触电、起 火和损坏计算机的危险。

要求计算机通风良好并且远离热源、火源、不要阻塞散热风扇,否则计算机可 能会由于过热导致冒烟、起火或其他损害的危险。

如果闻到或看到计算机, 请立即关闭计算机, 拔掉电源线。

要求能方便地从电源和电源插座上插拔电源线。请保持电源线和插头的清洁卫生和 完好无损、否则可能有导致触电或起火的危险。

**注意:**如果电池更换不当会有爆炸危险,只许使用制造商推荐的同类或等效类型的 替代件,废旧电池会对环境造成污染,更换下的旧电池请按照有关说明进行 设置。

**使计算机远离电磁场**,远离由空调大风扇大电动机电台电视台发射塔等高频安全设 备引起的电子噪声。

 $<sub>1</sub>$ </sub>

请不要在计算机正在运行时插拔背板连线或移动计算机,否则将可能造成计算机当 机或是部件损坏。

请尽量避免频繁重启或开关机,以延长计算机的使用寿命。

请保持环境清洁,避免灰尘,设备工作环境温度 10℃~35℃,湿度 35%~80%。 请用户及时备份重要数据,同方股份有限公司不为任何情况所导致的数据丢失负 责。

## **1.2 产品有毒有害物质或元素的名称及含量标识表**

在 10 年环保使用期限内,产品中含有的有毒有害物质或元素在正常使用的条件下 不会发生外泄或突变,电子信息产品用户使用该电子信息产品不会对环境造成严重 污染或对其人身,财产造成严重损害。

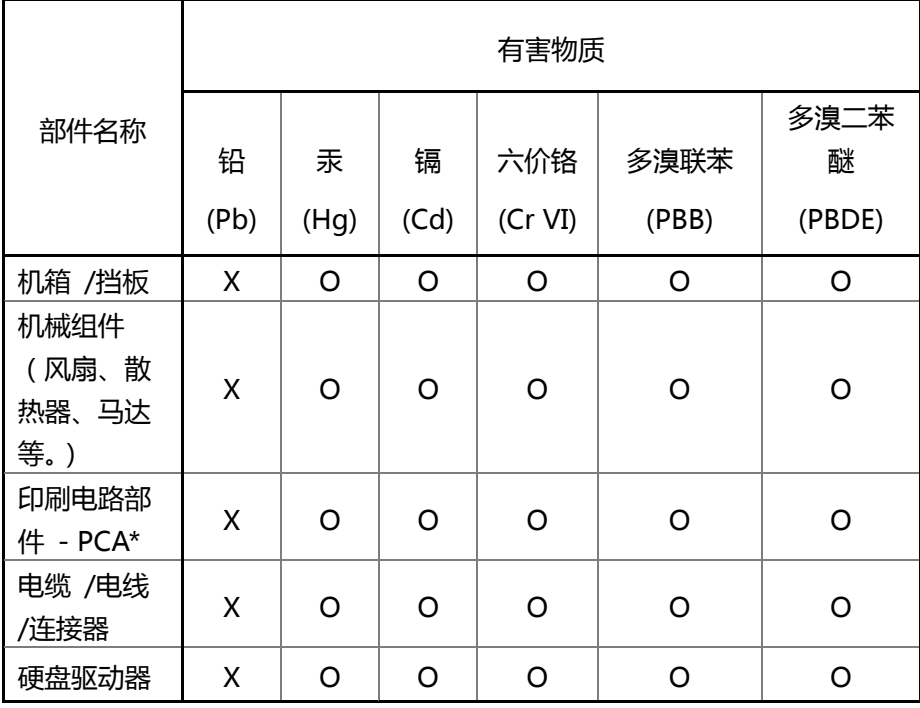

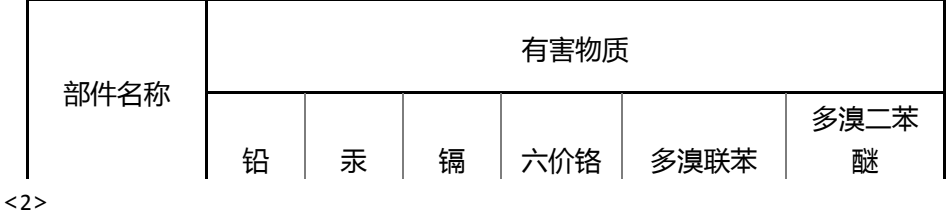

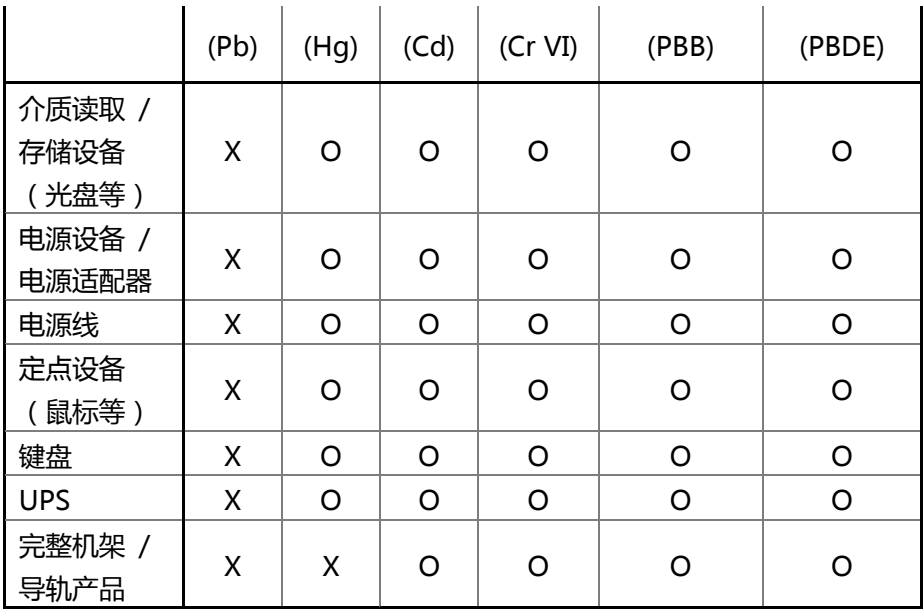

○ 表示该有毒有害物质在该部件所有均质材料中的含量均在 GB/T26572-2011 《电子电气产品中限用物质的限量要求》规定的限量要求以下。

× 表示该有毒有害物质至少在该部件的某一均质材料中的含量超出 GB/T26572- 2011《电子电气产品中限用物质的限量要求》规定的限量要求。但符合欧盟 RoHS 指令(包括其豁免条款)。

**注释:**此表为同方服务器、存储器和工作站产品中所有可能采用的部件所含有毒有 害物质的状况,客户可依据本表查阅所购产品各部件含有毒有害物质的情 况。

#### **1.3 警示通告**

本产品符合 EMC Class A 标准。

#### **1.4 气候环境要求**

- 设备最佳工作温度为 10℃—35℃;设备的最高使用室内环境温度为 40℃。
- 系统电池:3 V CR2032 锂电池。

<3>

**注释:**某些配置已在 45°C 的温度和 90%(29°C 最大露点)的湿度下进行性能验 证。

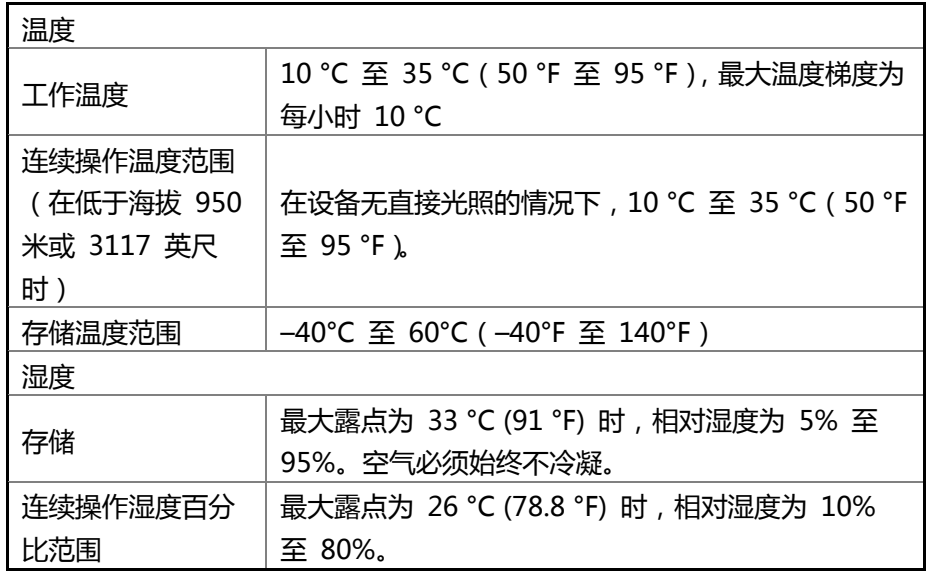

- 如果计算机使用环境避雷设施不良或没有,请在雷雨天气情况下关机、并拔掉 与计算机相连接的电源线、网线、电话线等。
- 请使用正版操作系统及软件,并进行正确配置。同方股份有限公司对由于操作 系统和软件引起的服务器故障不负有维护责任。
- 请不要自行拆开机箱及增减服务器硬件配置,同方股份有限公司不为因此而造 成的硬件及数据损坏负责。
- 当服务器出现故障时,请首先查看本手册"疑难解答"部分,以确定及排除常 见故障。如果您不能确定故障的原因,请及时与清华同方技术支持部门联系以 获得帮助。
- 为计算机选择一个合适的环境,有助于计算机的为稳定运行,并可以延长计算 机的使用寿命。

同方股份有限公司保留对以上条款的最终解释权

<4>

#### **1.5 面向同方服务器用户的"电脑回收服务"**

中华人民共和国国务院 2008 年 8 月 20 日颁布第 551 号令《废弃电器电子产 品回收处理管理条例》,并与 2011 年 1 月 1 日生效。同方积极响应第 551 号令, 鼓励客户遵守相关规定将废弃电器电子产品进行回收处理。 详细内容请见国家相关部门颁发的《废弃电器电子产品回收处理管理条例》,或者

参考网络连接:http://www.gov.cn/flfg/2009-03/04/content\_1250844.htm 详细介绍请致电同方服务器客服热线咨询。

#### **1.6 其他重要描述**

"如果该设备标示有标识,表示加贴该标识的设备仅按海拔 2000m 进行安全

设计与评估,因此,仅适用于在 2000m 以下安全使用,在海拔 2000m 以 上使用时,可能有安全隐患"。

"如果该设备标示有此标识,表示加贴该标识的设备仅按非热带气候条件进行 安全设计与评估,因此,仅适用于非热带气候条件安全使用,在热带气候条 件使用时,可能有安全隐患"。

<5>

**2.1 产品介绍** 

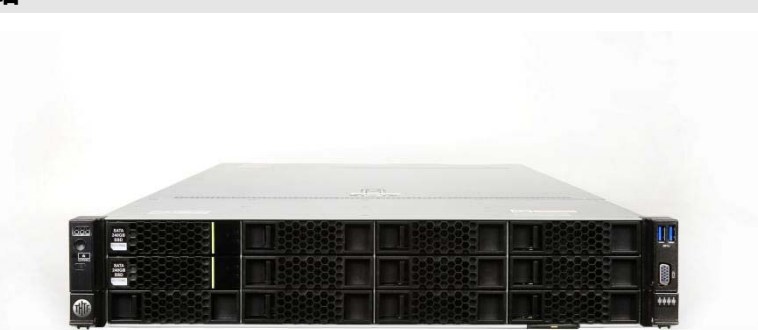

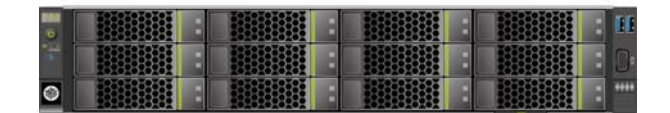

超强 K620 系列产品是基于全新一代鲲鹏 920 处理器平台的 2U 双路机架式通 用服务器产品,基于 7nm 工艺鲲鹏处理器的超强算力,将高效能计算带入每一个数 据中心,配置灵活,安全可靠。该产品标配 2 颗鲲鹏 920 处理器(可选 32/48/64 核),8 通道内存控制器、32 个 DDR4 ECC RDIMM 内存插槽,最大支持最多 8 个 PCIe 4.0 x8 或 3 个 PCIe 4.0 x16 + 2 个 PCIe 4.0 x8 标准插槽,高达 16 个 3.5 英 寸或 27 个 2.5 英寸 SAS/SATA 磁盘扩展 ( 或 16 个 2.5 英寸 NVMe SSD ), 适合为 高性能计算、大数据、原生应用、和数据库等应用高效加速,满足数据中心多样性计 算、绿色计算的需求。适合满足以下信息化需求:

- 广泛适用于通用服务器使用场景和云计算、虚拟化、数据库、大数据及人 工智能等高负载应用环境
- 数据库服务、在线交易处理、数据挖掘、数据搜索;
- 分布式存储、数据备份、资源虚拟化、超融合、云计算;
- 视觉处理、智能安防、非线性编辑、AI 训练;
- 卫星遥感, 气象预测、地质勘探、流体模拟, 基因测序等高性能计算。

<6>

#### **2.2.1模块化设计**

国产机架式服务器采用模块化的设计,整机由主板、硬盘、内存、扩展卡模块、 智能管理模块、电源、机箱、固件和操作系统等构成。系统构成较为简洁,为计算 机 系统运行的稳定性、可靠性、经济性以及可维修性提供了较有力保证。组成部分如图 1 所示。

机架式服务器的主要组成单元如主板、电源模块、硬盘模块、扩展卡模块、光驱 模块(可选)等,均采用模块化设计,在出现故障时,方便拆装和更换。另外,产品 在设计时,可更换部件遵循标准化设计,并尽可能留有较大的设计容差,保证了国产 机架式服务器各模块和整机产品有好的互换性。

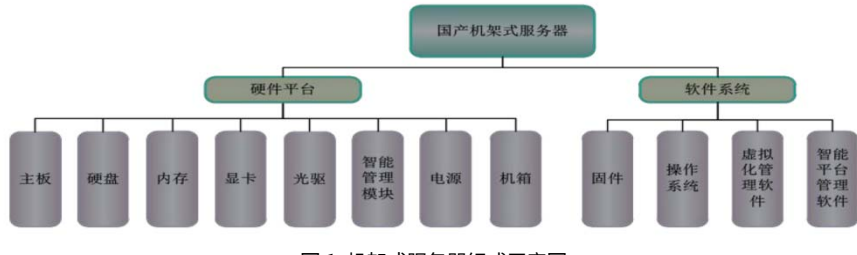

图 1 机架式服务器组成示意图

#### **2.2.2外观设计**

该服务器产品是清华同方产品研发团队基于对客户需求的把握,结合多年市场 经验为用户量身打造的专用国产服务器产品。

整机包括机框、主板、电源模块、风扇模组、硬盘模组、数据背板和连接线等主 要部分构成组成。内部布局较为简洁,可更换部件安装方便,采用组合式散热器及风 扇的兼容性设计,方便使用不同类型的散热方案。

<7>

#### **3.1 基本功能、性能**

(1)具有整机电源开关,前面板具有电源开关与复位开关;

(2)CPU 数量:2 颗;

CPU 型号:鲲鹏 920 5251K,48 核(标配处理器型号);

CPU 主频:2.6GHz;

(3)内存:标配 16GB\*4 DDR4 Rdimm,最大支持扩展内存到 4TB;

(4)存储:标配 240GB\*1 SSD;2TB\*1HDD,可选硬盘扩展;

(5)Raid 卡:标配支持 Avago SAS/SATA RAID 硬卡,行业领先 RAID 存储技术, 支持 RAID0,1,5,6,10,50,60,支持超级电容掉电保护;

(6)2 个热插拔 900W 铂金电源模块,支持 1+1 冗余

#### **3.2 扩展功能**

最大支持最多 8 个 PCIe 4.0 x8 或 3 个 PCIe 4.0 x16 + 2 个 PCIe 4.0 x8 标准插槽

#### **3.3 对外接口类型及数量**

(1)服务器背面引出2个USB3.0 接口、1个VGA 接口、1 个RJ45串口接口、4 个1000Mbps 以太网接口、1个管理网口和 2个电源接口(支持1+1冗余);

(2)服务器正面引出2个USB3.0 接口、2个网络指示灯、1个硬盘读写指示灯、1 个电源指示灯、1个电源开关和 1个复位开关。

#### **3.4 电源**

2个热插拔900W铂金电源模块,支持1+1冗余,在交流供电电压为 100V~240V, 50±1Hz 的情况下,正常工作。

#### **3.5 体积、重量、功耗**

(1) 结构形式:2U12 盘位机箱,机箱深(不含面板):790mm;机箱宽(不含面 板): 447mm; 机箱高 (不含面板): 86mm;

(2) 整机重量≤30kg(不含 PCI-E 扩展板卡重量);

<8>

## **3.6 噪声**

设备正常稳定工作时,距离噪声源 1m 处,最大噪声不大于 60dB。

<9>

### **第四章 安装**

#### **4.1 安装前检查**

产品装在包装箱内运输,用户在安装前首先进行产品开箱检查,包括确认:

(1) 产品包装箱完好;

(2) 产品外观完好;

(3) 产品、附件和随机文件符合装箱单。 产品安装前应进行产品外观及硬件功能 检查,并在确认产品通过检查后,方可进行安装。

#### **4.2 设备的安装**

机架式服务器的安装主要是现场可更换单元(LRU)的安装。现场可更换单元包 括主板、电源模块、硬盘、风扇模组。

拆装时,服务器应当平稳放置。操作人员连接服务器接地螺钉,使服务器终端良 好接地,静电环接入服务器的静电接口。 机箱上盖板的打开操作示意图如图 6 所 示, 首先拧开上盖螺钉, 其次向后推动上盖板, 最后向上提起上盖板即可。

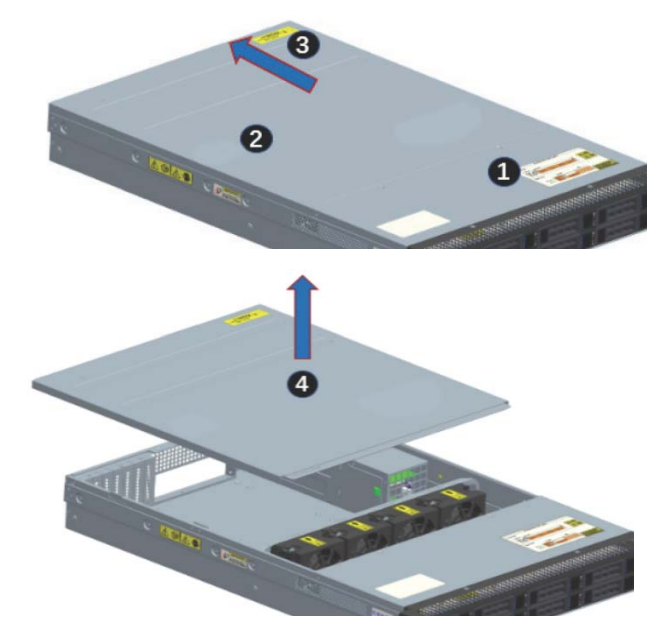

图 6 机箱上盖板打开操作示意图

 $10>$ 

#### **4.3 安装后的检查**

安装完成后,对整机进行检查。

- (1) 检查机箱内有无多余物;
- (2) 检查各螺钉是否安装牢固;
- (3) 检查各个接口是否连接正确; 最后将上侧盖板安装上,并用螺钉固定。

## **第五章 操作使用**

服务器为高度集成的电子设备, 配有国产 UOS 服务器操作系统, 使用人员必 须具有一般的服务器知识、服务器操作和安装软件能力,熟悉一般的服务器故障处 理方法,使用过程中请严格按照以下使用说明进行。

#### **5.1 安全注意事项**

为了保证人员和计算机的安全,使用机架式服务器前要注意整机的良好接地。

#### **5.2 准备工作**

#### **5.2.1 电源准备**

检查接入的电源线缆连接可靠,输入的电源是 220V 的 50Hz 交流电源。

#### **5.2.2 互连检查**

(1) 检查机架式服务器与显示器和键盘鼠标的互连电缆连接器连接正确,电源线 缆连接牢靠;

(2) 检查机架式服务器内部的线缆连接正确。

 $11$ 

#### **5.4.1 服务器开机**

服务器机箱电源模块安装完毕并检查确认无误后,将主机背面的电源接入口用 电源线接电。电源线接好后,轻轻短按一下机箱前面板的电源按钮,电源指示灯亮蓝 色,服务器开机。

#### **5.4.2 服务器关机**

服务器本地的关机操作分为操作系统下安全关机和强制关机两种:

(1)操作系统下安全关机 用户在操作系统下安全关机,即在操作系统界面下点击 开始菜单中的关机按钮,实现关机。

(2)强制关机

长时间(4 秒)按下机箱前面板上的电源按钮,直到电源指示灯熄灭。

#### **5.4.3 服务器复位**

轻轻短按一下机箱前面板上的复位按钮,实现主板的复位操作。

 $<12>$ 

## **第六章 使用人员维修范围**

#### **6.1 预防性维修**

(1) 维修周期

如果设备长时间不用,建议每月通电开机一到两次,以免机器内部过于潮湿导致电 器件损坏。

(2) 维修项目

如果设备长时间使用,每两周对设备清理一次。主要是风扇模组内容易附着大量的 灰尘,阻挡风道导致机器散热性能降低,容易出现重启等故障。机器内部可用吸尘器 除尘。

#### **6.2 维修范围**

基层级维修主要以更换单元模块为主,具体包括服务器主板、电源模块、硬盘 模组、风扇模组和相关连接线等功能单元的更换,主板的内存、BMC 子卡等组件 的更换,以及系统软件的重装。

 $<sub>13</sub>$ </sub>

## **第七章 常见故障分析与排除**

#### **7.1 注意**

在设备发生故障时应首先判断是硬件故障还是软件故障,若为硬件故障首先应 确保外部连接电缆连接良好,没有断线或短路,然后再着手查找故障点。避免由电缆 造成的故障引起模块检查出错。

## **7.2 常见故障及排除办法**

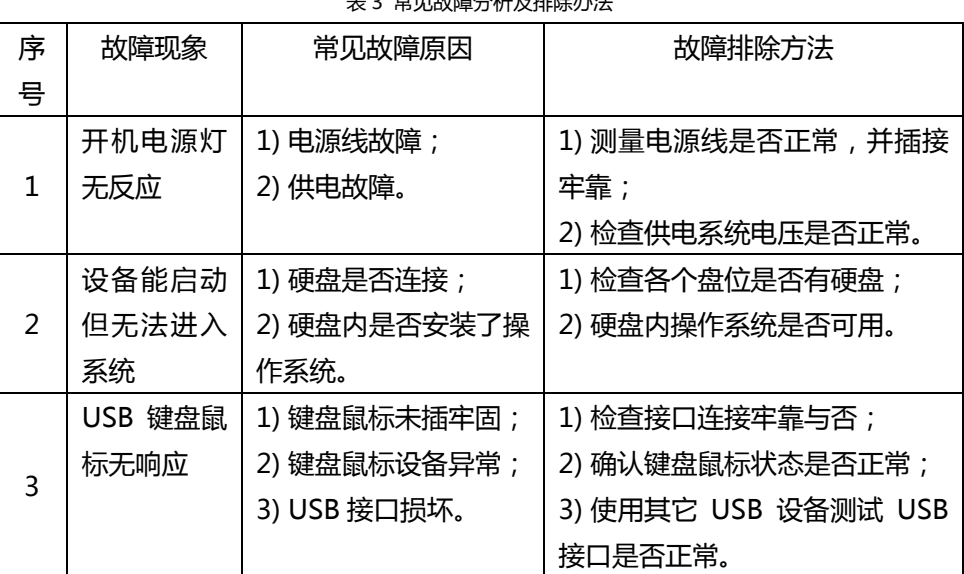

表 3 常见故障分析及排除办法

 $14>$ 

## **第八章 装运和短期贮存的要求与方法**

#### **8.1 运输**

(1) 本产品独立运输前应紧固所有螺钉、螺母,检查结构件、器件、插件等是否有 松动现象,并进行紧固;

(2) 本产品在运输搬运过程中应注意轻拿轻放,搬运前应注意产品断电,电缆全部 卸下;

(3) 本产品无包装时,允许用带减震和柔软材料铺垫的车辆运输,本产品与其他物 品之间必须有柔软衬垫材料隔离。一般情况下不得用汽车运输独立无包装的本产 品;

(4) 不允许与易燃、易爆、易腐蚀、装有液体的容器等物品同车装运;

(5) 运输过程中要注意防雨、防潮、防日晒、防尘、防止撞击、跌落等,不允许倒 置和翻滚。设备装运时一般应在使用方代表监督下进行;

(6) 搬运或存放应放在包装箱内,轻放、向上放置、防潮湿。

#### **8.2 贮存**

(1) 本产品应在室温条件下贮存,贮存本产品的厂房或试验室应干燥、通风、无强 烈机械震动、冲击和强磁场作用,无易燃、易爆、易腐蚀物品;

(2) 本产品应按正常位置摆放, 不得倒置或侧放, 应摆放平稳, 摆放产品之间的间 距应大于 100mm,保证搬运本产品时碰不到其他产品或物品;

(3) 本产品在库房贮存半年以上应加电一次,加电时间不少于 2h;

(4) 本产品不能淋雨、暴晒。

 $<sub>15</sub>$ </sub>

## **第九章 获得帮助**

## **9.1 联系同方**

- 热线电话: 400-660-6600
- 访问官网:www.tongfangpc.com
- 您还可以使用智能手机或平板电脑扫描下方二维码访问清华同方的官方网站。

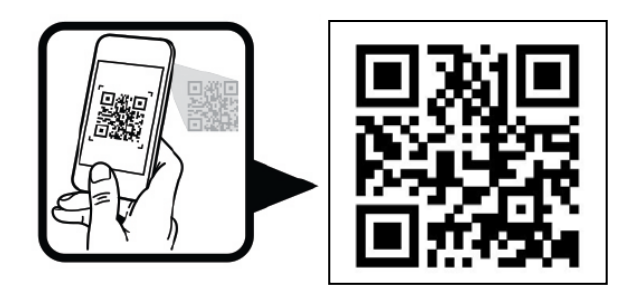

 $15>$